# **Remote Hearing Instructions**

#### Before your hearing, get prepared

- Make sure you have a good internet connection
- Download Zoom. https://zoom.us/download
- Practice with the app so you feel comfortable.
- Make sure your screen name is your first and last name.
- No profile picture/photo is allowed.
- Remember that you are still appearing in court and should act appropriately.
- Charge your computer or mobile device. If you are calling in by phone, make sure you have enough minutes.
- Use earbuds or headphones if you can. This frees up your hands and improves sound quality.
- Find a quiet place where no one will interrupt you.
- Have all your papers ready, including a list of what you want to say to the judge.

#### When your hearing starts, log on or call here:

- Zoom: <a href="https://zoom.us/join">https://zoom.us/join</a> Then type in Meeting ID found in the table below.
- Call-in number: (253)215-8782. Enter the assigned Zoom Meeting ID number followed by the # symbol.
  - Phone controls:
    - \*6- Toggle mute/unmute
    - \*9- Raise hand

| Criminal Calendars          | Day & Time                 | Zoom Meeting ID  |
|-----------------------------|----------------------------|------------------|
| Competency Hearings         | Monday 9:00/9:30am         | 869-5020-2647 #  |
| -                           | •                          | Passcode: 624499 |
| Treatment Reviews and Non-  | Monday 10:30/11:00am       | 993-5368-1162#   |
| Compliance                  | •                          | Passcode: 387443 |
| Arraignment Calendars       | Tuesday 9:00/10:00/        | 886-5164-7386 #  |
|                             | 10:30/11:00am              | Passcode: 700715 |
| In-Custody                  | Wednesday                  | 845-9203-5378    |
| Omnibus/Miscellaneous       | 9:00/10:00/11:00am         | Passcode: 696722 |
| Motions                     |                            |                  |
| Change of Plea and          | Wednesday                  | 957-2958-0590 #  |
| Sentencing Calendar Zoom    | 9:00/9:30/10:30am & 1:30   | Passcode: 629712 |
| Optional WEDNESDAY          | p.m.                       |                  |
| ONLY                        |                            |                  |
| Criminal Trial Confirmation | Thursday 8:30/9:30am-11:30 | 893-0665-2483 #  |
|                             | am                         | Passcode: 220706 |
| Out-of-Custody              | Thursday                   | 934-1053-2223 #  |
| Omnibus/Miscellaneous       | 9:00/10:00/11:00am &       | Passcode: 273881 |
| Motions                     | 3:00pm                     |                  |
| Resentencing                | Thursday 1:30pm            | 899-5873-2865 #  |
| -                           |                            | Passcode: 668507 |

Last Updated: 4.12.23

| Unlawful Detainer            | Friday 9:30am            | 886-9825-6941 #  |
|------------------------------|--------------------------|------------------|
| Preliminary Appearance:      | Monday 2:30pm            | 986 7177 2595 #  |
| Monday                       |                          | Passcode: 281595 |
| Preliminary Appearance:      | Tuesday, Wednesday,      | 990 8792 7436 #  |
| Tuesday-Friday               | Thursday & Friday 3:00pm | Passcode: 111031 |
| Civil Calendars              |                          |                  |
| Judge Carol Murphy's Civil   | Friday 9:00am/1:30pm     | 758 8979 0163 #  |
| Motions, Dispositive Motions |                          | Passcode: 080328 |
| and Appeals Calendar         |                          |                  |
| Judge Mary Sue Wilson's      | Friday 9:00am/1:30pm     | 937 6680 7450    |
| Civil Motions, Dispositive   |                          | Passcode: 987560 |
| Motions and Appeals          |                          |                  |
| Calendar                     |                          |                  |
| Judge Indu Thomas's Civil    | Friday 9:00am/1:30pm     | 990 7988 8683 #  |
| Motions, Dispositive Motions |                          | Passcode: 12345  |
| and Appeals Calendar         |                          |                  |
| Judge Allyson Zipp's Civil   | Friday 9:00am/1:30pm     | 929 7685 9522    |
| Motions, Dispositive Motions |                          | Passcode: 921043 |
| and Appeals Calendar         |                          |                  |
| Judge Anne Egeler's Civil    | Friday 9:00am/1:30pm     | 846 3408 9705 #  |
| Motions, Dispositive Motions |                          | Passcode: 1234   |
| and Appeals Calendar         |                          |                  |

Last Updated: 4.12.23

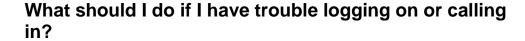

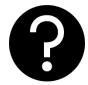

• Contact Court Administration at (360) 786-5560.

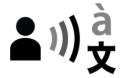

## How do I ask for an interpreter?

- Ask for an interpreter as soon as you can. Do not wait until the hearing!
- Email: <u>Court\_Interpreters@co.thurston.wa.us</u>

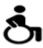

### How do I ask for a disability accommodation?

- Ask for an accommodation as soon as you can. Do not wait until the hearing!
- Email: <u>AccessibilitySuperiorCourt@co.thurston.wa.us</u>

Last Updated: 4.12.23